## Printer Guide Epson Stylus Pro 7600 96

Thank you very much for downloading Printer Guide Epson Stylus Pro 7600 96. Maybe you have knowledge that, people have look hundreds times for their chosen novels like this Printer Guide Epson Stylus Pro 7600 96, but end up in malicious downloads.

Rather than reading a good book with a cup of coffee in the afternoon, instead they juggled with some infectious bugs inside their laptop.

Printer Guide Epson Stylus Pro 7600 96 is available in our book collection an online access to it is set as public so you can download it instantly.

Our digital library hosts in multiple locations, allowing you to get the most less latency time to download any of our books like this one.

Merely said, the Printer Guide Epson Stylus Pro 7600 96 is universally compatible with any devices to read

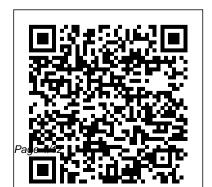

The Complete Idiot's Guide to Microsoft Windows 2000 Professional Lulu Press, Inc Copper Plate Photogravure describes in comprehensive detail the technique of traditional copper plate photogravure as would be practiced by visual artists using normally available facilities and materials. Attention is paid to step-bystep guidance through the many stages of the process. A expressive variation. The detailed manual of technique, subject matter and the Copper Plate Photogravure also offers the history of the medium and reference to past This book's purpose is to alternative methods of practice. Copper Plate Photogravure: Demystifying the Process is part of the current revitalization of one

of the most satisfyingly beautiful image-making processes. The range of ink color and paper quality possibilities is endless. The potential for handwork and alteration of the copper plate provides yet another realm of treatment are as variable and broad as photography itself. demystify and clarify what is plate using printmaking tools a complex but altogether "do- to correct flaws or to adjust able" photomechanical process using currently available materials. With

Copper Plate Photogravure, you will learn how to: · produce a full-scale film positive from a photographic negative · sensitize the gravure tissue to prepare it for exposure to the positive · prepare the plate and develop the gelatin resist prior to etching · prepare the various strengths of etching solutions and etch the plate to achieve a full tonal scale · rework the the image for aesthetic reasons · use the appropriate printing inks, ink additives,

quality papers, and printshop equipment to produce a high quality print A historical survey and appendices of detailed technical information, charts, and tables are included, as well as for years, Philip a list of suppliers and sources for the materials required, some of which are highly specialized. A comprehensive glossary introduces the nonphotographer or nonprintmaker to many of the terms particular to those fields and associated with this process.

Computer Buyer's Guide and Handbook Sterling Publishing Company, Inc.

To coincide with some of the biggest changes in Photoshop Elements Andrews completely revises his bestselling title to include all the new features of this release. See how the new interface works alongside new tools, techniques and workflows to make editing, enhancing and workspace Changes to sharing your pictures easier than ever. And

as always, he introduces the changed and improved features with colorful illustrations and the clear step-by-step instruction that has made his books the goto titles for photographers the world over. In this edition Andrews highlights the following new features: Interface for both the Editor and Organizer Revel integration in Organizer New tools in the Ouick Editor the Actions palette Pen and Ink, Comic and

Graphic Novel filters Vignette, Tilt-Shift, High Key, and Low Key Guided Edit effects Places, People and Events Organizer work modes Changes for Adobe special Photoshop Camera Raw Supercharged Elements for folder view Online content The Task bar Exposure and Vibrance sliders in Ouick Edit At the same time, Andrews provides a comprehensive overview of the most used tools and techniques in the rest of the program. Readers also benefit from a being able to access book resources

and instructional videos at the associated website photoshopelements.net. They can also extend their learning with the Photographers app available from the Apple App Store. Explore Innovative Processes, Techniques & Styles Penguin Apple's new Photos app lets you do a whole lot more than simply store and edit pictures and videos on a Mac or iOS device. With this comprehensive guide, you'll

learn how to import, organize, and share your digital memories, as well as how to improve, print, and use your photos in creative projects. With Lesa Snider's step-by-step instructions and expert advice, you'll master Photos and tame your image library—and have fun along the way! The important stuff you need to know: Migrate from iPhoto I earn how to make a quick and smooth transition. Organize your collection with ease. Master the many ways to import, group, and categorize images—and set up iCloud

Family Sharing. Find your photos quickly. Employ Photos' powerful labeling, keyword and facial recognition features to optimize searches. Sharpen your editing skills. Skillfully use Photos' impressive image- and video-editing tools on your Mac or iOS device. Access photos anywhere. Sync your library to all of your Apple devices so your photos travel with you wherever you go. Share them online. Show your shots to everyone on your list by using shared albums, creating web galleries,

posting them on Facebook, and more. Dive into creative projects. Build pro-level slideshows to share with others, and create gorgeous gift books, calendars, and cards.

IPhoto: The Missing Manual CRC Press
The best all-around guide for diagnosing, maintaining and protecting your PC.
Improve Your Photographs and Create Fantastic Special Effects Lark Books
PCMag.com is a leading authority on technology, delivering Labs-based,

independent reviews of the latest products and services. Our expert industry analysis and practical solutions help you make better buying decisions and get more from technology. Preparing Images in <u>Lightroom and Photoshop</u> for Printing John Wiley & Sons Provides information on using a PC, covering such topics as hardware, networking, burning CDs and DVDs, using the Internet, and upgrading and replacing parts. Photo Finish "O'Reilly Media, Inc."

This reference book is a complete guide to the trends and leading companies in the engineering, research, design, innovation and development business fields: those firms that are dominant in engineering-based design and development, as well leaders in technology-based research and development. We have included companies that are making significant investments in research and development via as many disciplines as possible, whether that research is being funded by internal investment, by fees received from clients or by fees collected from government agencies. In this carefullyresearched volume, you'll get all of the largest, most successful the data you need on the

American Engineering & Research Engineering and Research, all Industry, including: engineering market analysis, complete industry type of business. These corporate basics, trends, research trends, patents, intellectual property, funding, research and development data, growth companies, investments, emerging technologies, CAD, CAE, CAM, and more. The book also contains major statistical tables covering everything from total U.S. R&D expenditures to the total number of scientists working in various disciplines, to amount of U.S. government grants for research. In ROM, enabling key word search addition, you'll get expertly written profiles of nearly 400 top Engineering and Research firms corporations in all facets of

cross-indexed by location, size and profiles include contact names. addresses. Internet addresses, fax numbers, toll-free numbers, plus growth and hiring plans, finances, research, marketing, technology, acquisitions and much more. This book will put the entire Engineering and Research industry in your hands. Purchasers of either the book or PDF version. can receive a free copy of the company profiles database on CDand export of key information, addresses, phone numbers and executive names with titles for every company profiled. **Exhibition Quality Prints with** 

Inkjet Printers Lark Books PCMag.com is a leading authority on technology, delivering Labs-based, independent reviews of the latest products and services. Our expert industry analysis and practical solutions help you make better buying decisions and get more from technology.

Leo Laporte's Guide to Safe Computing "O'Reilly Media, Inc."

If you already have a good knowledge of Adobe Photoshop and are looking to advance your skills, Adobe Photoshop CS5 for Photographers: The Ultimate Workshop is the book you've been waiting for. Renowned photographers Martin Evening and Jeff Schewe impart their Photoshop tips and workflow, showing you how to use a vast array of rarely seen advanced Photoshop techniques. Whether the subject is serious retouching work, weird and wonderful compositions, or planning a shoot before you've even picked up a camera, you can be sure that the advice is based on years of practical experience. Full of inspirational photographs and hundreds of full-color screenshots to show you how it's done, this book features: -Advice on becoming a retouching master with advanced masking and compositing techniques -A

detailed workflow for preparing vour images for the best possible output, showing you how to meet both deadline and budge without sacrificing quality -26 movie tutorials on the included DVD. offering over 3 hours of movie content The ideal companion to Photoshop CS5 for Photographers, this is a must-have resource for any serious user of Adobe Photoshop. Epson Complete Guide to Digital **Printing Pearson Education** Epson is the company at the cutting edge of digital photo quality printing. Their STYLUS Photo Inkjet models have enabled anyone to print sparkling photographs right at home. Now, Rob Sheppard, editor of Outdoor

Photographer and PCPhoto, helps journey. Dip your toes in the amateurs enter this brave new world. Two-page spreads with write-ups and pictures from acclaimed photographers explain how Epson printers and digital photography have enhanced their art.

Adobe Photoshop CS3 for Photographers Taylor & Francis Epson Complete Guide to Digital PrintingLark Books The EBay Price Guide Taylor & Francis Start on the path to art quilting success! For anyone inspired to make art quilts, this visual reference includes step-by-step photos and illustrations to

guide you on your creative

water with an introduction from some of the biggest names in quilting arts to design theory, applications, keyboard supplies and tools, and working with fabric. Practice surface design, embellishment, and quilting by hand and machine as you learn a variety of finishing techniques to turn your unique ideas and imagery into art quilts.

**David Poque's Digital** Photography: The Missing Manual "O'Reilly Media, Inc." An introduction to the latest version of Adobe Photoshop furnishes information on the latest enhancements and

features of the graphics editing tool, along with practical techniques and real-life shortcuts, and tips on image processing, corrections, and special effects.

iPhoto '11: The Missing Manual Epson Complete Guide to Digital **Printing** 

PCMag.com is a leading authority on technology, delivering Labs-based, independent reviews of the latest products and services. Our expert industry analysis and practical solutions help you make better buying decisions and get more from technology.

The Official Samba-3

HOWTO and Reference Guide absolute beginner or a power

Adobe Press Photoshop is the world's most widely used photo-editing and graphics program. But with all its fantastic new features and options, the CS4 version can bewilder even the most seasoned professional. That's where Photoshop CS4: The Missing Manual comes in: packed with tips, tricks, and lots of practical advice, this visually rich four-color guidebook teaches you everything you need to know to view New Masks and edit photos and create beautiful documents in Photoshop. Whether you're an

user ready to try some advanced techniques, author and graphics pro Lesa Snider King offers crystal-clear, jargon-work well, and which aren't free instructions to help you take advantage of these powerful tools -- not only how they work, but when you should hallmarks of the Missing use them. You'll quickly get up to speed on new CS4 features such as: Photoshop's completely friendly, thorough resource you revamped workspace Smoother need. Why settle for anything image display and quick zoom, including the new pixel grid Adjustments panels The Vibrance adjustment layer Hand-painting adjustments and Publishing

using graduated filters in Camera Raw Enhanced Adobe Bridge And much more. You'll also find out which features worth your time. Written with the clarity, humor, and objective scrutiny that are Manual series, Photoshop CS4: The Missing Manual is the less? "Lesa did a great job on the book, and in my mind, it is the new Photoshop Bible."--Scott Kelby, Photoshop Insider The Missing Manual Que

George DeWolfe is a master of the fine print: he studied with photographic geniuses Ansel Adams and Minor White, and worked as a consultant to the most significant companies in the digital photography world. Now, he passes on his considerable expertise to all, in a breathtaking new DIGITAL MASTERS guide that combines artistic concepts for taking beautiful photographs with an array of practical techniques. With interest in black-and-white exploding, digital

photographers will rush to take advantage of the knowledge he imparts. PC Mag Lark Books (NC) Previous books in AVA's highly successful Digital Photography series have focused on scene, subject and technique as the means to achieving an excellent shot. A Comprehensive Guide to Digital Image Output complements all these elements by detailing the new methods available at the other end of the imaging process. Lavishly illustrated throughout with simple but striking images in AVA's trademark style, this guide shows how similar results can be easily achieved in the home. The reader

is enlightened by comprehensive descriptions of the printing and colouring processes and common technical and creative problems are dealt with.

A Professional Image Editor's Guide to the Creative Use of Photoshop for the Macintosh and PC C&T Publishing Inc. With better ways to get your photos online and new options for creating printed projects, iPhoto '11 makes it easier than ever to transfer photos from a digital camera, organize them, and publish, print, or share them in maps—but there's still no printed manual for the program. Fortunately, David Poque and Lesa Snider team

up in this witty, authoritative book that should have been in the box. Organize your collection. Discover all of the options for grouping your pictures—by events, in albums, or based on who 's in the photo or where it was taken. Sharpen your editing skills. I earn how to use iPhoto 's beefed-up editing options, including its Photoshop-like adjustments panel. Share images online. Get your photos to everyone on your list by publishing them to Flickr, Facebook, and MobileMe. Dive into creative projects. Have fun building slideshows (with

music), gift books, calendars, and cards.

Copper Plate Photogravure Sterling Publishing Company, Inc.

PCMag.com is a leading authority on technology, delivering Labs-based, independent reviews of the latest products and services. Our expert industry analysis and practical solutions help you make better buying decisions and get more from technology.

A Comprehensive Guide to Digital Photographic Output Fairchild Books

This new edition covers iPhoto 9.5 for Mac and iPhoto 2.0 for iOS 7. (iPhoto is not available in iOS 8.) Whether you 're on a

Mac or iOS 7 device, iPhoto now makes it easier than ever to organize, edit, publish, print, and share your photos—but neither version of the program offers a manual to help you get going. Fortunately, David Poque and Lesa Snider offer a clear and objective guide to iPhoto in this witty, authoritative book. The important stuff you need to know Organize your collection. Group your pictures by events, albums, people, or places. Sharpen your editing skills. Use all of iPhoto 's editing options, whether you 're on a Mac or on an iPad, iPhone, or iPod Touch running iOS 7. Dive into new features. Learn about the enhanced mapping system, new slideshow themes,

and streamlined printing.
Compare your photos. View
multiple shots side by side to
determine which is best. Share
your shots online. Post photos on
iCloud or Facebook, Flickr,
Instagram, and other social sites.
Keep web journals. Create snazzy,
customizable online scrapbook
pages. Create projects. Have fun
building slideshows, gift books,
calendars, and cards.